## **SET B**

Name of Course: CBCS B.A. (Prog.) SEC, Semester VI Name of the Paper: Basic Computational Techniques for Data Analysis Unique Paper Code: 62273601 Maximum Marks: 50 Marks Time Limit: 3 Hours Instructions for Candidates

1. Write your Roll No. on the top immediately on receipt of this question paper.

2. Answer any 4 questions.

3. All questions carry equal (12.50) marks.

4. Answers may be written either in English or Hindi; but the same medium should be used throughout the paper.

1. इस प्रश्न-पत्र के मिलते ही ऊपर दिये गये निर्धारित स्थान पर अपना अनुक्रमांक लिखिये |

2. किन्हीं 4 प्रश्नों का उत्तर दें ।

3. सभी प्रश्नों का उत्तर समान (12.50) अंक हैं।

4. इस प्रश्न-पत्र का उत्तर अँग्रेजी या हिन्दी किसी एक भाषा में दीजिये; लेकिन सभी उतरों का माध्यम एक ही होना चाहिये |

1. (a) Explain pivot tables along with their features. 4 Marks पाइवट सारणियों को उनकी विशेषताओं सहित समझाइए।

(b) "Each average has its own special features and it is difficult to say which one is best". Explain and illustrate. A marks and illustrate.

"प्रत्येक औसत की अपनी विशेष विशेषताएं होती हैं और यह कहना मुश्किल है कि कौन सा सबसे अच्छा है"। विवेचन और उदाहरण दीजिये ।

(c) Given the data for Name, State and Sales of a country. Write the syntax "COUNTIF" to count the

(i) sales over \$100

(ii) sales by Jim and

(iii) Sales in CA. 4.5 Marks

किसी देश के नाम, राज्य और बिक्री के आँकड़ा दिया हुआ हैं । गिनने के लिए वाक्य रचना "COUNTIF" लिखें

(i) \$100 से अधिक की बिक्री

(ii) जिम दवारा बिक्री और

(iii) सीए में बिक्री।

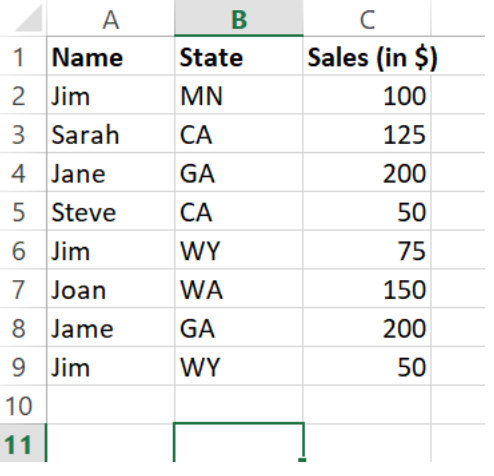

## 2. (a) Consider the cash flows of two projects A and B. 4.5 Marks िो पररयोजनधओांA और B के नकिी प्रिधह पर विचधर करें।

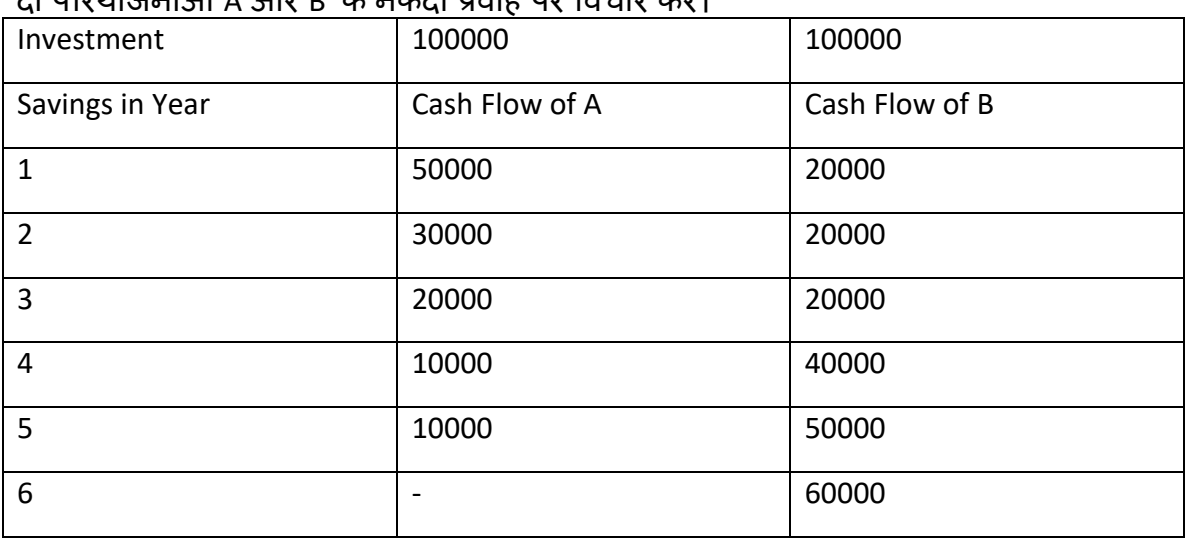

Briefly explain which project is preferred according to payback criteria.

संक्षेप में बताएं कि पेबैक मानदंड के अनुसार कौन सी परियोजना को प्राथमिकता दी जाती है।

(b) Write the MS Excel method or syntax for Skewness and Kurtosis of the following data

## ननम्नमलखित डेटध सेट के Skewness और Kurtosis के मलए MS Excel विगर् यध मसांटैक्स मलिें।

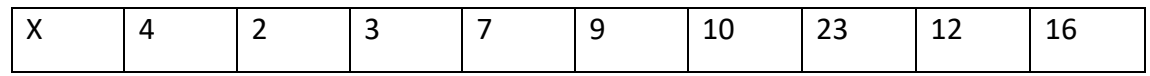

(c) Do cash flows play an important role in Financial Management? Explain. 4 Marks क्या वित्तीय प्रबंधन में नकदी प्रवाह महत्वपूर्ण भूमिका निभाते हैं? विवेचन करें ।

3. (a) Consider a project which has the following cash stream: 4.5 Marks

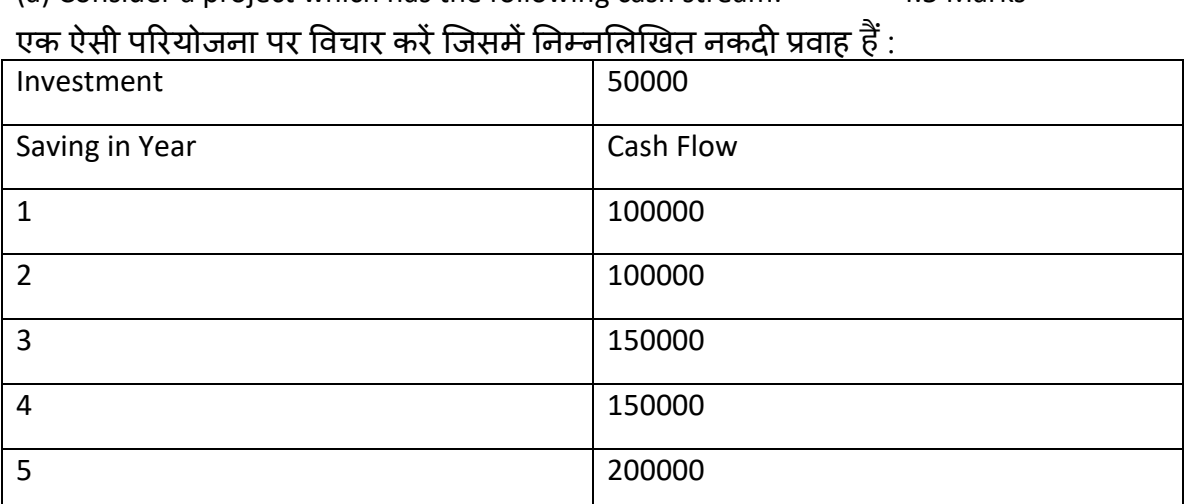

The cost of capital, k, for the firm is 10 per cent. Find the net present value of the proposal?

(b) Explain the process of capital budgeting. 4 Marks

(c) How to construct a line graph and histogram in MS Excel? 4 Marks

फर्म के लिए पूंजी की लागत, k, 10 प्रतिशत है। प्रस्ताव का शुद्ध वर्तमान मूल्य ज्ञात कीजिए? (बी) पूंजी बजट की प्रक्रिया की व्याख्या करें।

(सी) एमएस एक्सेल में लाइन ग्राफ और हिस्टोग्राम कैसे तैयार करें?

4. (a) Imagine you invested \$10,000 in a portfolio with the returns outlined below:

- From Jan 1, 2015, to Jan 1, 2016, your portfolio grew to \$13,000 (or 30% in year one).
- On Jan 1, 2017, the portfolio was \$14,000 (or 7.69% from Jan 2016 to Jan 2017).
- On Jan 1, 2018, the portfolio ended with \$19,000 (or 35.71% from Jan 2017 to Jan 2018). 4.5 Marks

कल्पना कीजिए कि आपने नीचे दिए गए रिटर्न के साथ एक पोर्टफोलियो में \$10,000 का निवेश किया है:

• 1 जनवरी 2015 से 1 जनवरी 2016 तक आपका पोर्टफोलियो बढ़कर \$13,000 (या एक साल में 30%) हो गया।

• 1 जनवरी, 2017 को पोर्टफोलियो \$14,000 (या जनवरी 2016 से जनवरी 2017 तक 7.69%) था।

• 1 जनवरी 2018 को, पोर्टफोलियो \$19,000 (या जनवरी 2017 से जनवरी 2018 तक 35.71%) के साथ समाप्त हुआ।

Calculate the compound annual growth rate from January 2015 to January 2018?

जनवरी 2015 से जनवरी 2018 तक चक्रवृद्धि वार्षिक वृद्धि दर की गणना करें?

(b) Explain the various datasets available in World Bank data. 3.5 Marks

(c) Write the MS Excel method or syntax for correlation and covariance of the following data set. A set of the set of the set of the set of the set of the set of the set of the set of the set of the set of the set of the set of the set of the set of the set of the set of the set of the set of the set of the s

(b) विश्व बैंक डेटा में उपलब्ध विभिन्न डेटासेट की व्याख्या करें।

(c) निम्नलिखित डेटा सेट के सहसंबंध और सहप्रसरण के लिए एमएस एक्सेल विधि या वाक्यविन्यास लिखें।

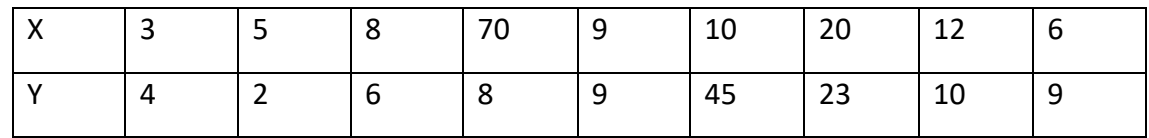

5 (a) Write the MS Excel method or syntax for median, mode and variance for the following data. 4.5 Marks निम्नलिखित डेटा के लिए माध्यिका, विधा और प्रसरण के लिए एमएस एक्सेल विधि या सिंटैक्स लिखें X |4 |2 |3 |7 |9 |10 |23 |12 |16

(b) Given the estimated linear equation. Interpret its coefficients and  $R^2$ . 4.5 Marks

अनुमानित रैखिक समीकरण दिया गया हैं । इसके गुणांकों और  $R^2$ 

की व्याख्या कीजिए।

$$
\hat{Y}_i = -0.0144 + 0.7241 \text{ X}_i
$$
  
var  $(\hat{\beta}_1) = 0.7649 \text{ se } (\hat{\beta}_1) = 0.8746$   
var  $(\hat{\beta}_2) = 0.00483 \text{ se } (\hat{\beta}_2) = 0.0695$   
 $r^2 = 0.9077 \qquad \hat{\sigma}^2 = 0.8816$ 

(c ) Explain the method of sorting data in MS Excel. 3.5 Marks

MS Excel में डेटा सॉर्ट करने की विधि समझाइए।

6.(a) Explain SUMIF, AVERAGE and COUNT functions in the context of MS Excel. 4 Marks (b) Explain the concept of regression analysis and then in the context of regression analysis explain what is explained and unexplained variation? 4.5 Marks (c ) How would you interpret "the sign and magnitude of a calculated 'r'? Consider in particular the values  $r=0$ ,  $r=-1$  and  $r=-1$ ". 4 Marks

(a) एमएस एक्सेल के संदर्भ में SUMIF, AVERAGE और COUNT कार्यों की व्याख्या करें।

(b) प्रतिगमन विश्लेषण की अवधारणा की व्याख्या करें और फिर प्रतिगमन विश्लेषण के संदर्भ में

समझाएं कि स्पष्टीकृत और अस्पष्टीकृत भिन्नता क्या है? (c) आप "एक आकवित 'r' के सांके त और पररिधि की व्यधख्यध कै सेकरेंगे? विशेष रूप सेिधनों

r=0, r=-1 और r=+1" पर विचार करें।